# **BrosTrend®**

Model: E3/AX3

# **Quick Installation Guide**

AX3000 WiFi 6 Range Extender AX3000 WiFi to Gigabit Ethernet Adapter

Video Installation Guide is available via this link: https://www.brostrend.com/pages/video-guide

# support@brostrend.com

# Working Mode 1: Set Up as a WiFi Extender

## **LED indicator**

Solid Blue: The extender/adapter is in a proper position and receiving strong signal from your router.

Solid Yellow:

Solid Red:

The extender/adapter is receiving good signal from your router

#### The extender/adapter is receiving weak signal from your router. Please relocate it closer to your router for better performance.

**Blinking Red Slowly:** 

The extender/adapter is powered on, while setup is not completed or fails to receive any signal from your router. Please relocate it closer to your router or set it up again.

### Blinking Blue Fast:

The extender/adapter is pairing with your existing router via WPS method. Please wait until the pairing completes.

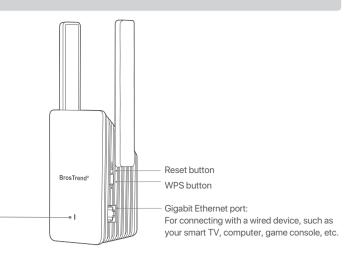

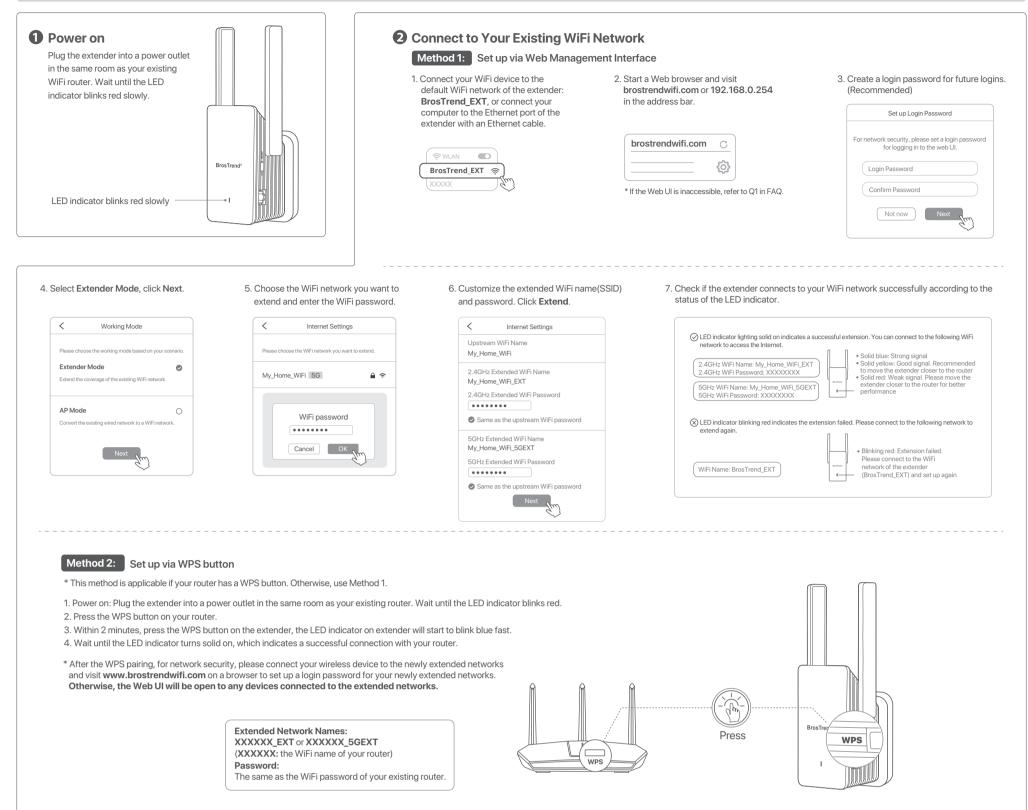

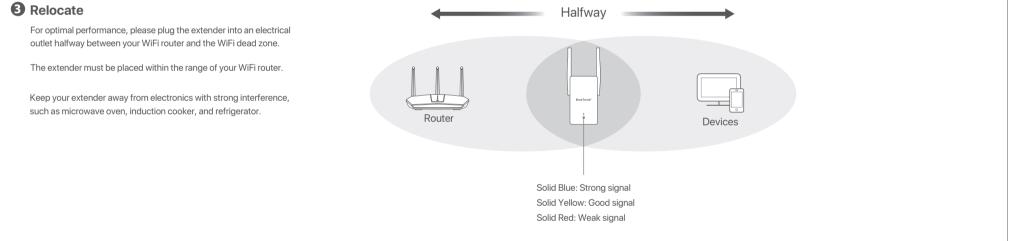

## Working Mode 2: Set Up as a Universal WiFi to Ethernet Adapter

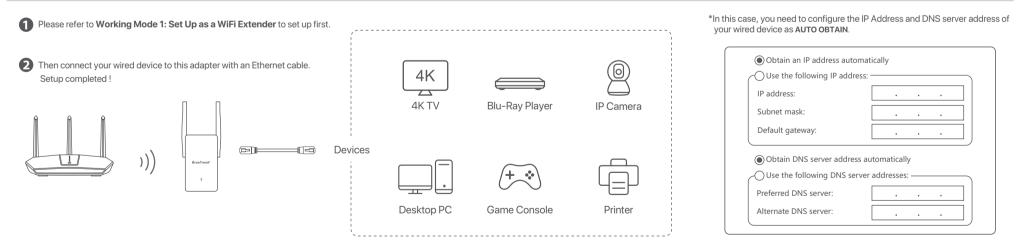

## Working Mode 3: Set up as a Wireless Access Point

We here set up on a mobile phone as an example. Actual setup steps on a desktop or tablet could be slightly different.

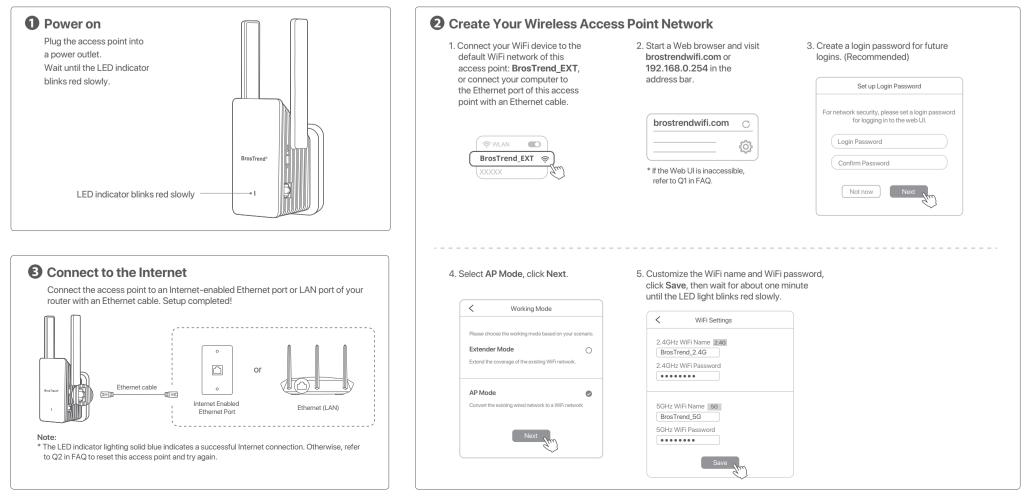

## FAQ

### Q1: I cannot log into the Web UI of the extender. What should I do?

- · For initial setup, ensure your wireless device is connected to the default network of the extender: BrosTrend EXT. Ensure that the Mobile Data (if any) function is disabled. If BrosTrend\_EXT is not found, please refer to Q2 to reset the extender back to its default factory setting.
- If you have set up the extender successfully, you need to connect your device to the newly extended network of this extender and log into the Web UI.
- · Verify that brostrendwifi.com is correctly entered in the address bar of your browser
- Use another Web browser and try again.
- If you are using a wired device, such as a computer, ensure that your computer is set to Obtain an IP address automatically and Obtain DNS server address automatically.

Manufacturer: BrosTrend Technology LLC Address: 8 The Green, Suite A, Dover City, DE, U.S.A., Zip code 19901 Website: www.brostrend.com Telephone: +86-17796126768 Email address: support@brostrend.com

For EU/EFTA, this product can be used in the following countries:

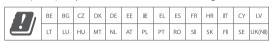

Authorized U.K. Representative Informatio Name: APEX CE SPECIALISTS LIMITED Se fil Address: 89 Princess Street, Manchester, M1 4HT, UK Contact: Wells ne No.: 00441616371080 E-Mail: info@apex-ce.co

# CE **CE Mark Warning**

# This is a Class B product. In a domestic environment, this product may cause radio interference, in which case the user may be required to take adequate measures. Operations in the 5.15-5.25GHz band are restricted to indoor use only. This equipment should be installed and operated with minimum distance 20cm between the device and

The experiment and a second second se

NOTE: (1) The manufacturer is not responsible for any radio or TV interference caused by unauthorized modifications to this equipment.
(2) To avoid unnecessary radiation interference, it is recommended to use a shielded RJ45 cable.

#### Declaration of Conformity

Hereby, BrosTrend Technology LLC declares that the radio equipment type E3/AX3 are in compliance with Directive 2014/53/EU and 2014/30/EU. The full text of the EU declaration of conformity is available at the following Internet address: https://brostrend.me/regulatory

Operating Frequency: 2.4GHz: EU/2412-2472 MHz (CH1-CH13) 5GHz: 5180-5825 MHz (CH36-CH165) EIRP Power (Max.): 2.4GHz: < 20dBm 5GHz: < 21dBm

Software Version: V16.03.19.06 multi

#### Q2: How to reset the extender back to factory default setting?

- When the extender is fully powered on, press the RESET button with a needle-like object, the LED indicator starts blinking yellow fast.
- Wait until the LED indicator blinks red slowly, indicating the extender is reset successfully.

### Q3: What should I do if I forget my login password?

• Please refer to Q2 to reset the extender first. Then connect to the default network BrosTrend\_EXT and visit brostrendwifi.com to create a new login password. Please note down your login password for future logins.

### Q4: The extender cannot find the WiFi network of my router. What should I do?

- Ensure the WiFi network of your router can be detected by other wireless devices.
- Change the WiFi channel of your router and try again.
- Change the encryption type of the router to WPA-PSK/WPA2-PSK or WPA2-PSK/WPA3-SAE, and try again.

If you need any assistance, please send an email to support@brostrend.com together with your on-line order number. We will reply to you within 24 hours.

# X

G3 Note on environmental protection: After the implementation of the European Directive 2021/3/EU and 2006/66/EU in the national legal system, the following applies: Electric and electronic devices as well as batteries must not be disposed of with household waste. Consumers are obliged by lawto return electrical and electronic devices as well as batteries at the end of their service lives to the public collecting points set up for this purpose or point of sale. Details to this are defined by the national law of the respective country. This symbol on the product, the instruction manual or the package indicates that a product is subject to these regulations. By recycling, reusing the materials or other forms of utilising old devices/Batteries, you are making an important contribution to protecting our environment.

-Connect the separation between the equipment and receiver. -Connect the equipment into an outlet on a circuit different from that to which the receiver is connected. -Consult the dealer or an experienced radio/TV technician for help. This device is restricted to be used in the indoor. Operation is subject to the following two conditions: (1) this device may not cause harmful interference, and (2) this device must accept any interference received, including interference that may cause undesired operation

FC

FCC Statement

following measures

#### **Radiation Exposure Statement**

-Reorient or relocate the receiving antenna

This device complies with FCC radiation exposure limits set forth for an uncontrolled environment and it also complies with Part 15 of the FCC RF Rules. This equipment should be installed and operated with minimum distance 20cm between the device and your body.

This equipment has been tested and found to comply with the limits for a Class B digital device, pursuant to Part 15 of the FCC Rules. These limits are designed to provide reasonable protection against harmful interference in aresidential installation. This equipment generates, uses and can radiate radio frequency energy and, if not installed and used in accordance with the instructions, may cause harmful interference to radio communications. However, there is no guarantee that interference will not occur in a particular installation. If this equipment does cause harmful interference to radio or television reception, which can be determined by turnind the equipment off and on, the user is encouraged to try to correct the interference by one or more of the following measurement.

#### Caution

Any changes or modifications not expressly approved by the party responsible for compliance could void the user's authority to operate this equipment. This transmitter must not be co-located or operating in conjunction with any other antenna or transmitter.

NOTE:

IC RSS warning Industry Canada(RSS-Gen Issue 4) The device for operation in the band 5150-5250 MHz is only for indoor use to reduce the potential for harmful interference to co-channel mobile satellite systems.

interreterie de Ocerationen industrie adentie systems. Les dispositifs fonctionnant dans la bande 5160-5250 MHz sont réservés uniquement pour une utilisation à l'intérieur afin de réduire les risques de brouillage préiudiciable aux systèmes de satellites

(1) This device may not cause interference; and
(2) This device must accept any interference, including interference that may cause undesired operation of the

Le présent appareil est conforme aux CNR d'Industrie Canada applicables aux appareils radio exempts de

This device complies with Industry Canada's licence-exempt RSSs. Operation is subject to the following two

(1) l'appareil ne doit pas produire de brouillage;
(2) l'utilisateur de l'appareil doit accepter tout brouillage radioélectrique subi, même si le brouillage est susceptible d'en compromettre le fonctionnement.

This transmitter must not be co-located or operating in conjunction with any other antenna or transmitter. This equipment should be installed and operated with a minimum distance of 20 centimeters between the

Cet émetteur ne doit pas être Co-placé ou ne fonctionnant en même temps qu'aucune autre antenne ou

Cet équipement devrait être installé et actionné avec une distance minimum de 20 centimètres entre le

The device meets the exemption from the routine evaluation limits in section 2.5 of RSS 102 and compliance The device freets are exemption from the fourie evaluation minister is excluded to the second and compliance. Le dispositif rencontre l'exemption des limites courantes d'évaluation dans la section 2.5 de RSS 102 et la conformité à l'exposition de RSS-102 rf, utilisateurs peut obtenir l'information canadienne sur l'exposition et conformité à d'exposition de RSS-102 rf, utilisateurs peut obtenir l'information canadienne sur l'exposition et conformité à d'exposition de RSS-102 rf, utilisateurs peut obtenir l'information canadienne sur l'exposition et conformité à l'exposition de RSS-102 rf, utilisateurs peut obtenir l'information canadienne sur l'exposition et conformité a d'exposition de RSS-102 rf, utilisateurs peut obtenir l'information canadienne sur l'exposition et conformité a d'exposition de RSS-102 rf, utilisateurs peut obtenir l'information canadienne sur l'exposition et conformité a d'exposition de RSS-102 rf, utilisateurs peut obtenir l'information canadienne sur l'exposition et conformité a d'exposition de restriction de la de la de l

The manufacturer is not responsible for any radio or TV interference caused by unauthorized modifications to this equipment.
To avoid unnecessary radiation interference, it is recommended to use a shielded RJ45 cable.

| Producto                                            | NOMBRE DEL PRODUCTO: Extensor de WiFi / Adaptador<br>de WiFi a Ethernet<br>MODELO: E3/AX3 |      |
|-----------------------------------------------------|-------------------------------------------------------------------------------------------|------|
| Alimentador de Energía:<br>Alimentación:<br>Salida: |                                                                                           |      |
| PAIS DE ORIGEN: CHINA                               |                                                                                           | NYCE |

LA OPERACIÓN DE ESTE DISPOSITIVO ESTA SUJETA A LAS SIGUIENTES CONDICIONES:

a) Es posible que este equipo o dispositivo no cause interferencia perjudicial.
b) Este equipo o dispositivo debe aceptar cualquier tipo de interferencia, incluyendo la que pueda

causar su operación no deseada. Estimado usuario: Antes de utilizar este producto lo invitamos a leer el siguiente manual para que conozca todas sus funciones y características.

CNU General Public License Notice This product includes software code developed by third parties, including software code subject to the GNU General Public License ("GPL"). For GPL inquiries, please contact us at support@brostrend.com or 8 The Green, Suite A, Dover City, DE, U.S.A., Zip code 19901. Additionally. BrosTrend provides for a GPL-Code-Center under https://brostrend.me/gpl where machine readable copies of the GPL source codes used in BrosTrend products are available for free to download. Please note, that the GPL-Code-Center is only provided as a courtee to BrosTrend's customer but may neither offer a full set of source codes used in all products nor always provide for the latest or actual version of such source codes.

The GPL Code used in these products is distributed WITHOUT ANY WARRANTY and is subject to the copyrights of one or more authors.

Please refer to the following GNU Public License for further information.

GNU GENERAL PUBLIC LICENSE

#### rsion 2, June 1991

Copyright (C) 1989, 1991 Free Software Foundation, Inc. 51 Franklin Street, Fifth Floor, Boston, MA 02110-1301, USA

Everyone is permitted to copy and distribute verbatim copies of this license document, but changing it is not allowed.

Preamble The licenses for most software are designed to take away your freedom to share and change it. By contrast, the GNU General Public License is intended to guarantee your freedom to share and change free software---to make sure the software is free for all its users. This General Public License applies to most of the Free Software Foundation's software and to any other program whose authors commit to using it. (Some other Free Software Foundation's software is covered by the GNU Lesser General Public License instead.) You can apply it

When we speak of free software, we are referring to freedom, not price. Our General Public Licenses are designed to make sure that you have the freedom to distribute copies of free software (and charge for this service if you wish), that you receive source code or can get if if you want it, that you can change the software or use pieces of it in new free programs; and that you know you can do these things.

To protect your rights, we need to make restrictions that forbid anyone to deny you these rights or to ask you to surrencer the rights. These restrictions translate to certain responsibilities for you if you distribute copies of the software, or if you modify it.

For example, if you distribute copies of such a program, whether gratis or for a fee, you must give the recipients all the rights that you have. You must make sure that they, too, receive or can get the source code. And you must show them these terms so they know their rights. We protect your rights with two steps: (1) copyright the software, and (2) offer you this license which gives you legal permission to copy, distribute and/or modify the software.

Also, for each author's protection and ours, we want to make certain that everyone understands that there is no warranty for this free software. If the software is modified by someone else and passed on, we want its recipion

Finally, any free program is threatened constantly by software patents. We wish to avoid the danger that redistributors of a free program will individually obtain patent licenses, in effect making the program proprietary. To prevent this, we have made it clear that any patent must be licensed for everyone's free use or not licensed at all.

The precise terms and conditions for copying, distribution and modification follow

#### TERMS AND CONDITIONS FOR COPYING. DISTRIBUTION AND MODIFICATION

Terms And Combinions Force Common, bis Initial Hom And Modification O. This License applies to any program or other work which contains a notice placed by the copyright holder saying it may be distributed under the terms of this General Public License. The "Program", below, refers to any such program or work, and a "work based on the Program" means either the Program or any derivative work under copyright law: that is to say, a work containing the Program or a portion of it, either verbatim or with modifications and/or translated into another language. (Hereinafter, translation is included without limitation in the term "modification".) Each licensee is addressed as "you".

Activities other than copying, distribution and modification are not covered by this License; they are outside its scope. The act of running the Program is not restricted, and the output from the Program is covered only if its contents constitute a work based on the Program (independent of having been made by running the Program). Whether that is true depends on what the Program does.

1. You may copy and distribute verbatim copies of the Program's source code as you receive it, in any medium, provided that you conspicuously and appropriately publish on each copy an appropriate copyright notice and disclaimer of warranty; keep intact all the notices that refer to this License and to the absence of any warranty; and give any other recipients of the Program a copy of this License along with the Program.

You may charge a fee for the physical act of transferring a copy, and you may at your option offer warranty protection in exchange for a fee.

2. You may modify your copy or copies of the Program or any portion of it, thus forming a work based on the Program and copy and distribute such modifications or work under the terms of Section 1 above, provided that you also meet all of these conditions:

a) You must cause the modified files to carry prominent notices stating that you changed the files and the date of

- b) You must cause any work that you distribute or publish, that in whole or in part contains or is derived from the Program or any part thereof, to be licensed as a whole at no charge to all third parties under the terms of this License.
- License. c) If the modified program normally reads commands interactively when run, you must cause it, when started running for such interactive use in the most ordinary way, to print or display an announcement including an appropriate copyright notice and a notice that there is no warranty (or else, saying that you provide a warranty) and that users may redistribute the program under these conditions, and telling the user how to view a copy of this License. (Exception: if the Program itself is interactive but does not normally print such an announcement, your work based on the Program is not required to print an announcement.)

These requirements apply to the modified work as a whole. If identifiable sections of that work are not derived from The Program, and can be reasonably considered independent and separate works in themselves, then this License, and its terms, do not apply to those sections when you distribute them as separate works. But when you distribute the same sections as part of a whole which is a work based on the Program, the distribution of the whole must be on the terms of this License, whose permissions for other licenses extend to the entire whole, and thus to each and every part regardless of who wrote it.

Thus, it is not the intent of this section to claim rights or contest your rights to work written entirely by you; rather, the intent is to exercise the right to control the distribution of derivative or collective works based on the Program.

In addition, mere aggregation of another work not based on the Program with the Program (or with a work based on the Program) on a volume of a storage or distribution medium does not bring the other work under the scope of this License.

L'exploitation est autorisée aux deux conditions suivantes:

nobiles utilisant les mêmes canaux

IC Radiation Exposure Statement:

adiator and your body

Le dispositif re conformité de d

eur et votre corp

Operating Temperature: 0°C - 40°C Operating Humidity: (10% - 90%) RH, non-condensing

IC

3. You may copy and distribute the Program (or a work based on it, under Section 2) in object code or executable ms of Sections 1 and 2 above provided that you also do one of the following

a) Accompany it with the complete corresponding machine-readable source code, which must be distributed ms of Sections 1 and 2 above on a medium customarily used for software interchange; or under the ter

- b) Accompany it with a written offer, valid for at least three years, to give any third party, for a charge no n than your cost of physically performing source distribution, a complete machine-readable copy of the corresponding source code, to be distributed under the terms of Sections 1 and 2 above on a medium -readable copy of the
- corresponding source code, so be distributed under the terms of sections 1 and 2 above on a medium customarily used for software interchange; or, c) Accompany it with the information you received as to the offer to distribute corresponding source code. (This alternative is allowed only for noncommercial distribution and only if you received the program in object code or executable form with such an offer, in accord with Subsection b above.)

The source code for a work means the preferred form of the work for making modifications to it. For an executable where the source of the source of the source ource or binary form) with the major components (compiler, kernel, and so on) of the operating system on which the executable runs, unless that component itself accompanies the executable

If distribution of executable or object code is made by offering access to copy from a designated place, ther lent access to copy the source code from the same place counts as distribution of the source code. even though third parties are not compelled to copy the source along with the object code.

4. You may not copy, modify, sublicense, or distribute the Program except as expressly provided under this License Ar tody may technologic in the second second s Any attempt otherw

5. You are not required to accept this License, since you have not signed it. However, nothing else grants you permission 5. To dis not regime to decept the Locate strained of the strained and the strained at note-leaf the strained at the strained at the strain works based on it

6. Each time you redistribute the Program (or any work based on the Program), the recipient automatically receives a nse from the original licensor to copy, distribute or modify the Program subject to these te nay not impose any further restrictions on the recipients' exercise of the rights granted herein. You are not responsible for enforcing compliance by third parties to this License.

7. If, as a consequence of a court judgment or allegation of patent infringement or for any other reason (not limited to patent issues), conditions are imposed on you (whether by court order, agreement or otherwise) that contradict the conditions of this License, they do not excuse you from the conditions of this License. If you cannot distribute so as to satisfy simultaneously your obligations under this License and any other pertinent obligations, then as a conseque satisfy simulatineously your bungations and this concerns and any other potential consistence in the second statisfy and the second statisfy and the second statisfy and the second statisfy and the second statisfy both the Program stall. For each side of the second statisfy both the Program by all those who receive copies directly or indirectly through you, then the only way you could satisfy both it and this License would be to refrain entirely from distribution of the Program.

If any portion of this section is held invalid or unenforceable under any particular circumstance, the balance of the tion is intended to apply and the section as a whole is intended to apply in other circumsta

It is not the purpose of this section to induce you to infringe any patents or other property right claims or to contest In it is not the purpose of this section to hadde you to mininge any parents on their property fluir Ceanation on a dotted validity of any such claims, this section has the sole purpose of protecting the integrity of the free software distribution system, which is implemented by public license practices. Many people have made generous contributions to the wide range of software distributed by public his system in reliance on consistent application of that system; it is up to the donor to decide if he or she is willing to distribute software through any other system and a licer impose that choice.

This section is intended to make thoroughly clear what is believed to be a consequence of the rest of this License

8. If the distribution and/or use of the Program is restricted in certain countries either by patents or by copyrighted interfaces, the original copyright holder who places the Program under this License may add an explicit geor distribution limitation excluding those countries, so that distribution is permitted only in or among countries i raphical ong countries not thus excluded. In such case, this License incorporates the limitation as if written in the body of this License

9. The Free Software Foundation may publish revised and/or new versions of the General Public License from time e. Such new versions will be similar in spirit to the present version, but may differ in detail to address ne problems or concerns.

Each version is given a distinguishing version number. If the Program specifies a version number of this License which applies to it and "any later version", you have the option of following the terms and conditione sitter of th version or of any later version published by the Free Software Foundation. If the Program does not specify a ver ms and conditions either of that . If the Program does not specify a versior number of this License, you may choose any version ever published by the Free Software Foundat

10. If you wish to incorporate parts of the Program into other free programs whose distribution conditions are different, write to the author to ask for permission. For software which is copyrighted by the Free Software Foundation, write to the Free Software Foundation: we sometimes make exceptions for this. Our decision will be guided by the two goals of preserving the free status of all derivatives of our free software and of promoting the sharing and reuse of software generally

#### NO WARRANTY

11. BECAUSE THE PROGRAM IS LICENSED FREE OF CHARGE, THERE IS NO WARRANTY FOR THE PROGRAM TO THE EXTENT PERMITTED BY APPLICABLE LAW. EXCEPT WHEN OTHERWISE STATED IN WRITING THE COPYRIGHT HOLDERS AND/OR OTHER PARTIES PROVIDE THE PROGRAM "AS IS" WITHOUT WARRANTY OF ANY KIND, EITHER EXPRESSED ON IMPLIED, INCLUDING, BUT NOT LEUTHON THE IMPLIED WARRANTES OF MERCHANTABILITY AND FITNESS FOR A PARTICULAR PURPOSE. THE ENTITE RISK AS TO THE QUALITY AND PERFORMANCE OF THE PROGRAM PROSE ASSUME THE COST OF ALL NECESSARY SERVICING, REPAIR OR CORRECTION.

12. IN NO EVENT UNLESS REQUIRED BY APPLICABLE LAW OR AGREED TO IN WRITING WILL ANY COPYRIGHT HOLDER, OR ANY OTHER PARTY WHO MAY MODIFY AND/OR REDISTRIBUTE THE PROGRAM AS PERMITTED ABOVE, BE LIABLE TO YOU FOR DAMAGES, INCLUDING ANY GENERAL SPECIAL, INCIDENTAL OR CONSEQUENTIAL DAMAGES ARISING OUT OF THE USE OR INABILITY TO USE THE PROGRAM (INCLUDING BUT NOT LIMITED TO LOSS OF DATA OR DATA BEING RENDERED INACCURATE OR LOSSES SUSTAINED BY YOU OR THIRD PARTIES OR A FAILURE OF THE PROGRAM TO OPERATE WITH ANY OTHER PROGRAMS), EVEN IF SUCH HOLDER OR OTHER PARTY HAS BEEN ADVISED OF THE POSSIBILITY OF SUCH DAMAGES

#### END OF TERMS AND CONDITIONS

#### How to Apply These Terms to Your New Programs

If you develop a new program, and you want it to be of the greatest possible use to the public, the best way to achieve this is to make it free software which everyone can redistribute and change under these terms

To do so, attach the following notices to the program. It is safest to attach them to the start of each source file to nost effectively convey the exclusion of warranty; and each file should have at least the "copyright" line and a pointer to where the full notice is found.

one line to give the program's name and an idea of what it does Copyright (C) yyyy name of author

This program is free software; you can redistribute it and/o modify it under the terms of the GNU General Public License as published by the Free Software Foundation; either version 2 of the License, or (at your option) any later version.

This program is distributed in the hope that it will be useful but WITHOUT ANY WARRANTY; without even the implied warr MERCHANTABILITY or FITNESS FOR A PARTICULAR PURPOSE. See the GNU General Public License for more details.

You should have received a copy of the GNU General Public License along with this program; if not, write to the Free Software ion, Inc., 51 Franklin Street, Fifth Floor, Boston, MA 02110-1301, USA.

Also add information on how to contact you by electronic and paper mail.

If the program is interactive, make it output a short notice like this when it starts in an interactive mode:

Gnomovision version 69, Copyright (C) year name of author Gnomovision comes with ABSOLUTELY NO WARRANTY; for deta type `show w'. This is free software, and you are welcome to redistribute it under certain conditions; type `show c'

The hypothetical commands 'show w' and 'show c' should show the appropriate parts of the General Public License. Of course, the commands you use may be called something other than 'show w' and 'show c'; they could even be mouse-clicks or menu items--whatever suits your program.

should also get your employer (if you work as a programmer) or your school, if any, to sign a "copyright disclaimer for the program, if necessary. Here is a sample; alter the names

Yoyodyne, Inc., hereby disclaims all copyright terest in the program `Gnomovision (which makes passes at compilers) writter by James Hacker.

signature of Ty Coon, 1 April 1989

This General Public License does not permit incorporating your program into proprietary programs. If your program is a subroutine library, you may consider it more useful to permit linking proprietary applications with the library. If this is what you want to do, use the GNU Lesser General Public License instead of this License.